## Dedicated Server Call Of Duty 2 Linux 1.3 Download For Computer

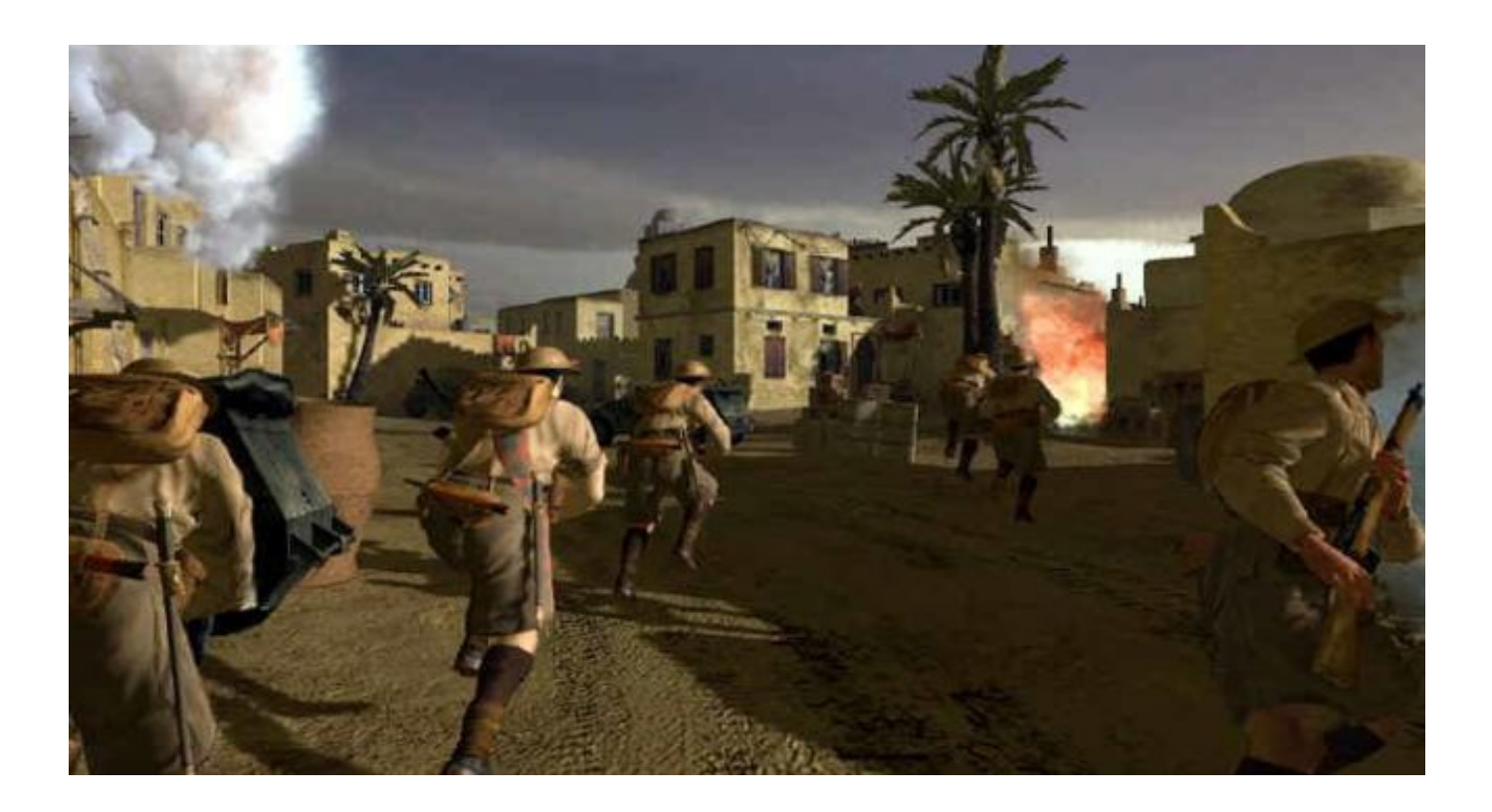

**DOWNLOAD:** <https://byltly.com/2il459>

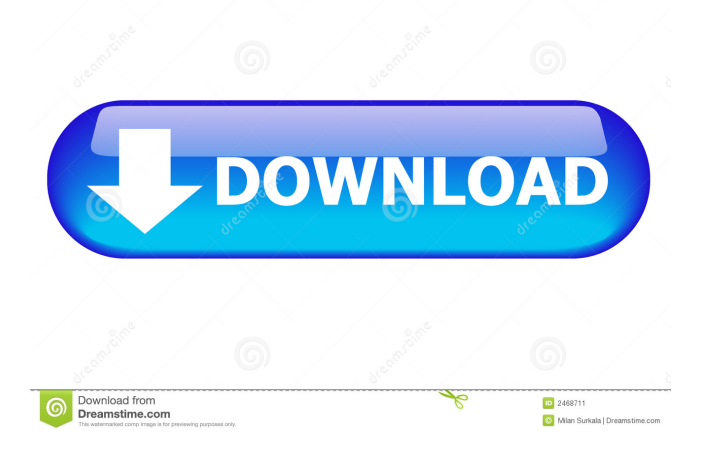

 32 bolt, Chess, Backgammon, Reversi, Taboo, and Connect Four. Default settings are the most common but the user can also configure by category. ![The Cortex Game Panel](\_images/Cortex\_game\_panel.png) - \*\*Settings\*\*: This tab contains the game

configuration settings such as game rules, number of players, and start settings. This allows the user to configure for their specific play style. The game rules tab allows the user to change the default rules of each game. The number of players can be changed on the start tab. - \*\*Game\*\*: This is where the user configures the game itself. They can choose the type of game they wish to play and have the ability to configure it the way they wish. The user is presented with the set game rules once the game is selected. - \*\*Actions\*\*: This is where the user can create and edit their own actions. There are two different action types available. The \*\*Action\*\* menu contains the actions which are used throughout the game panel. These actions can be edited and added to when a game is configured. They can also be downloaded from within the Cortex software. - \*\*Preferences\*\*: This tab allows the user to configure preferences for the Cortex software. The user can choose the different tab within the Preferences window. They can choose which game types will be displayed in the menu panel. - \*\*Connection\*\*: This tab contains information about the connection of the user to the Cortex software. It also allows the user to choose which device they wish to connect to. The user can also set a connection profile here. - \*\*Friends\*\*: This tab contains the list of friends of the user in the Cortex software. The user is presented with a list of friends who are in their list of friends on the website. - \*\*Tools\*\*: This tab contains tools such as the debug and statistics tools. - \*\*Log\*\*: This tab contains a log of all the events which have happened in the Cortex software. This can be useful when investigating issues which may have occurred when running the software. - \*\*Settings\*\*: This tab contains the tab for choosing game settings for any of the games 82157476af

Related links:

[vinylmaster cut v4.0 crack torrent 340](http://countbusang.yolasite.com/resources/vinylmaster-cut-v40-crack-torrent-340.pdf) [rfactorgokartmoddownload](http://snifovich.yolasite.com/resources/rfactorgokartmoddownload.pdf) [Get into pc internet download manager crack](http://neilebubb.yolasite.com/resources/Get-into-pc-internet-download-manager-crack.pdf)